### **ЮЖНО-УРАЛЬСКИЙ ГОСУДАРСТВЕННЫЙ УНИВЕРСИТЕТ**

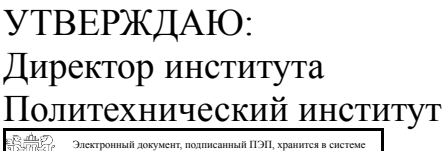

электронного документооборота Южно-Уральского государственного университета

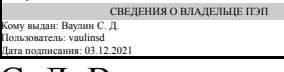

С. Д. Ваулин

### **РАБОЧАЯ ПРОГРАММА**

**дисциплины** 1.О.14.03 Компьютерная графика **для направления** 15.03.05 Конструкторско-технологическое обеспечение машиностроительных производств **уровень** Бакалавриат **форма обучения** заочная **кафедра-разработчик** Инженерная и компьютерная графика

Рабочая программа составлена в соответствии с ФГОС ВО по направлению подготовки 15.03.05 Конструкторско-технологическое обеспечение машиностроительных производств, утверждённым приказом Минобрнауки от 17.08.2020 № 1044

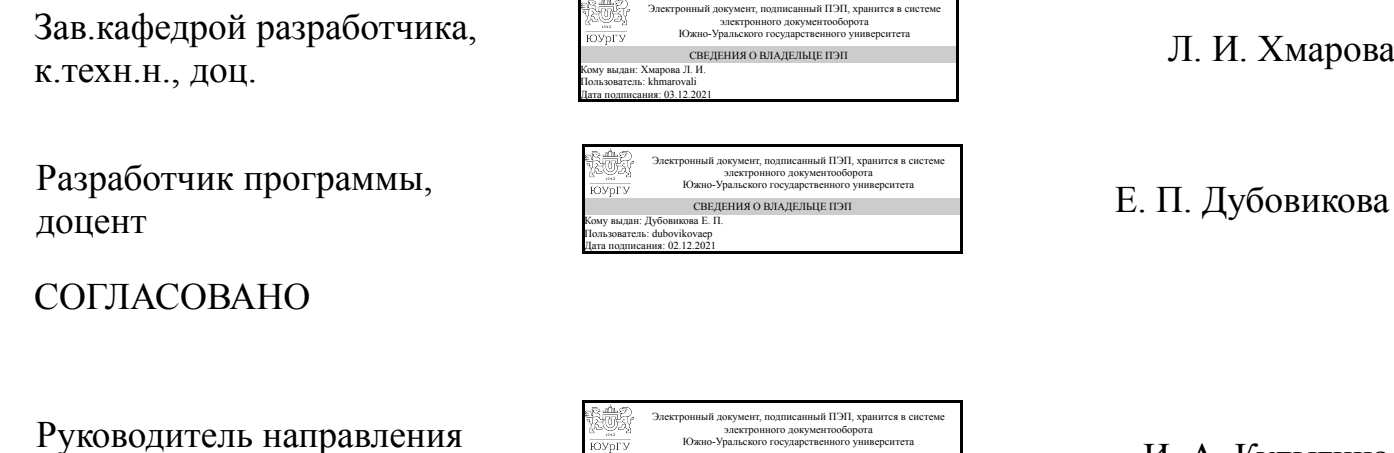

Южно-Уральского государственного университета

И. А. Кулыгина

к.техн.н., доц.

СВЕДЕНИЯ О ВЛАДЕЛЬЦЕ ПЭП Кому выдан: Кулыгина И. А.

Пользователь: kulyginaia Дата подписания: 03.12.2021

### **1. Цели и задачи дисциплины**

Целью изучения компьютерной графики является освоение теоретических основ построения технических чертежей, которые представляют собой графические модели конкретных инженерных изделий, формирование способностей к анализу пространственных форм и отношений, изучению способов конструирования различных геометрических пространственных объектов. Задача состоит в изучении способов получения чертежей на уровне графических моделей и умению решать на этих чертежах задачи, связанные с пространственными объектами.

### **Краткое содержание дисциплины**

Ознакомление с графическими пакетами AutoCAD, Solid Works. Изучение 2D и 3D технологии получения чертежей.

## **2. Компетенции обучающегося, формируемые в результате освоения дисциплины**

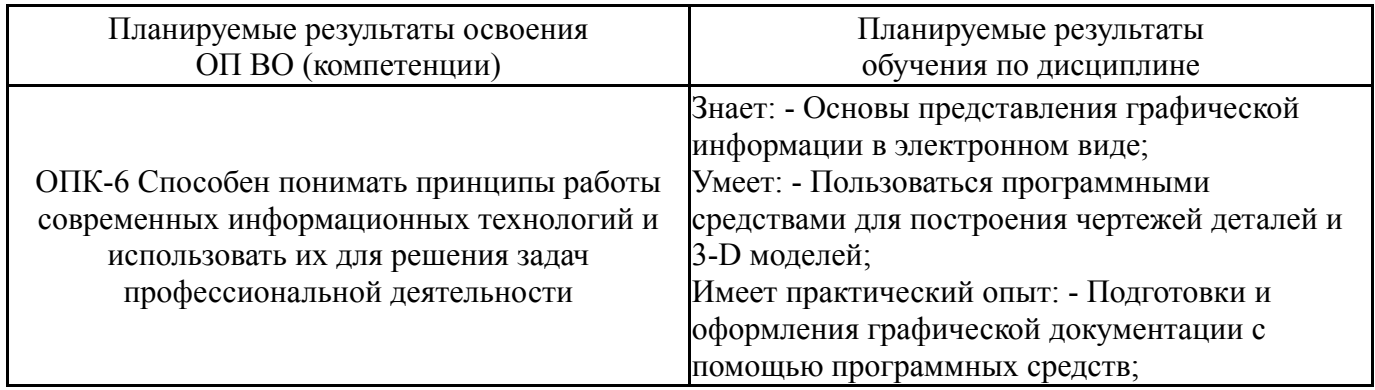

## **3. Место дисциплины в структуре ОП ВО**

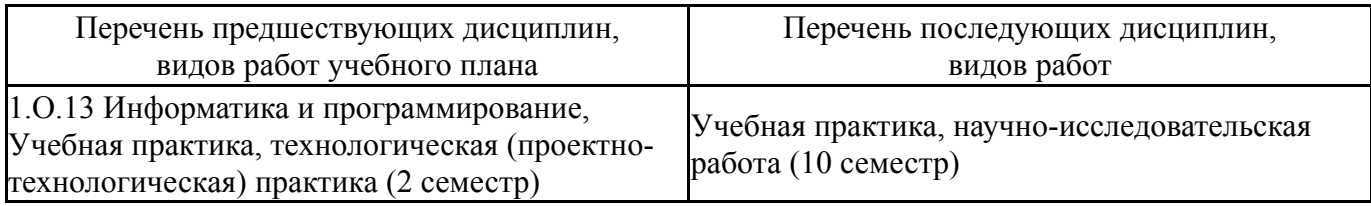

Требования к «входным» знаниям, умениям, навыкам студента, необходимым при освоении данной дисциплины и приобретенным в результате освоения предшествующих дисциплин:

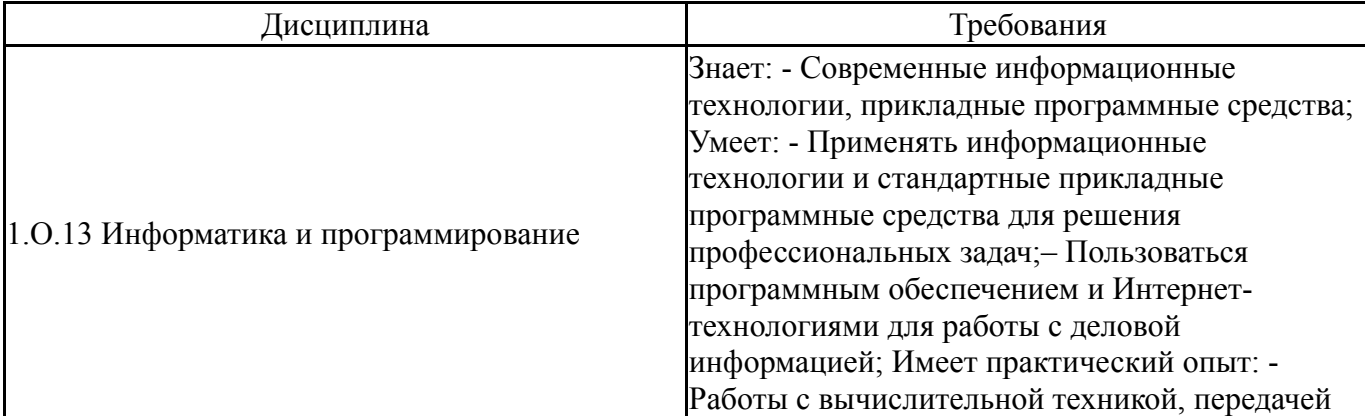

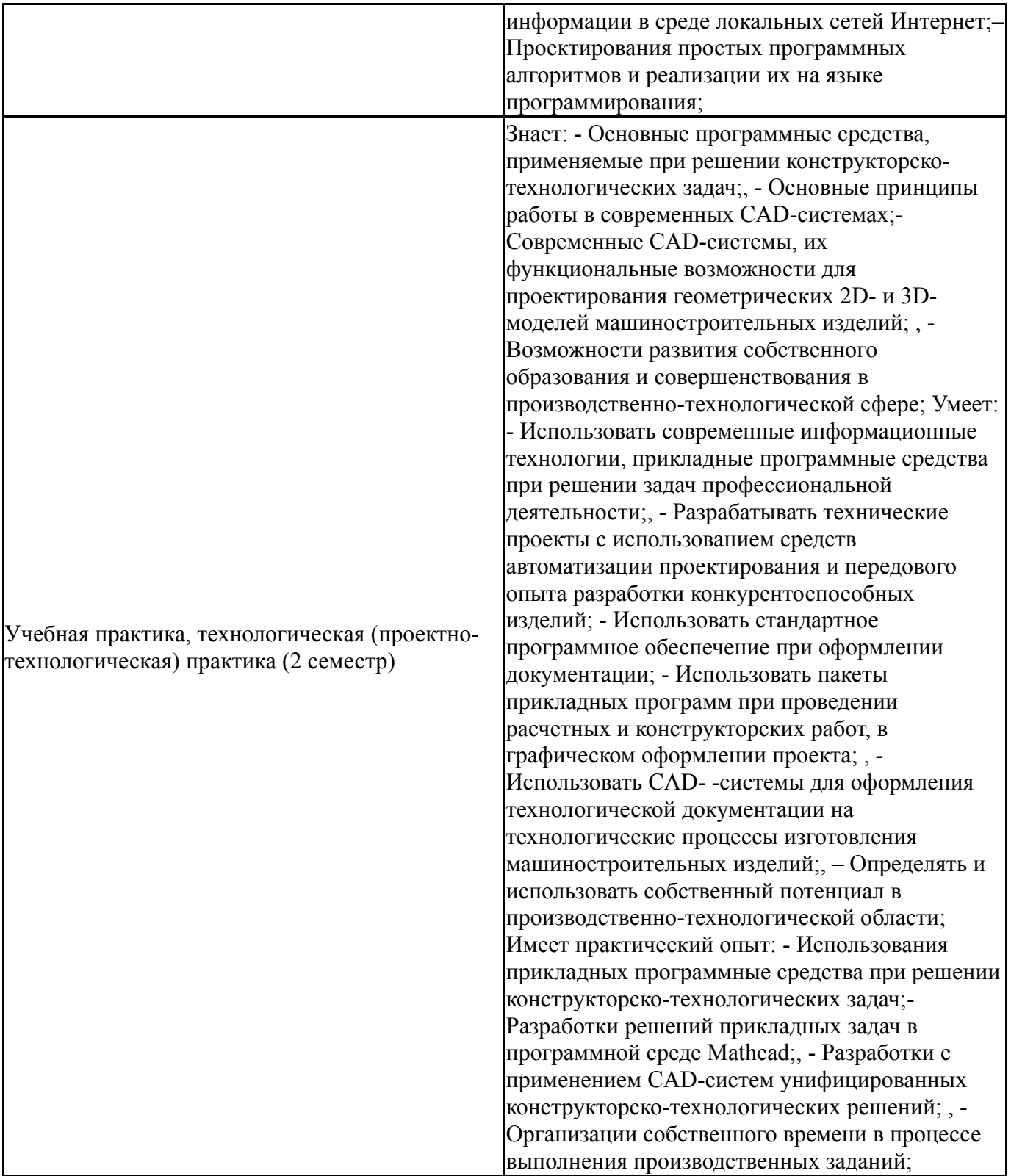

## **4. Объём и виды учебной работы**

Общая трудоемкость дисциплины составляет 2 з.е., 72 ч., 12,25 ч. контактной работы

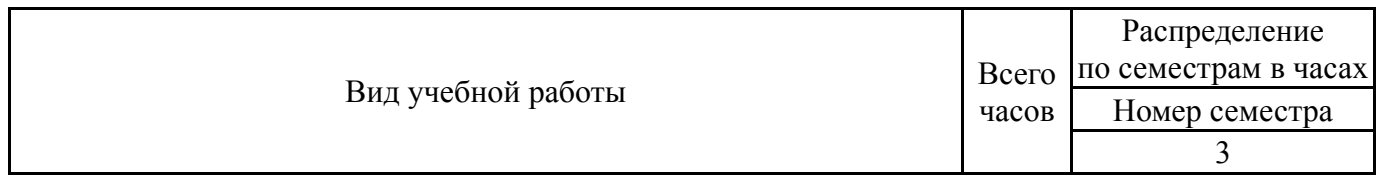

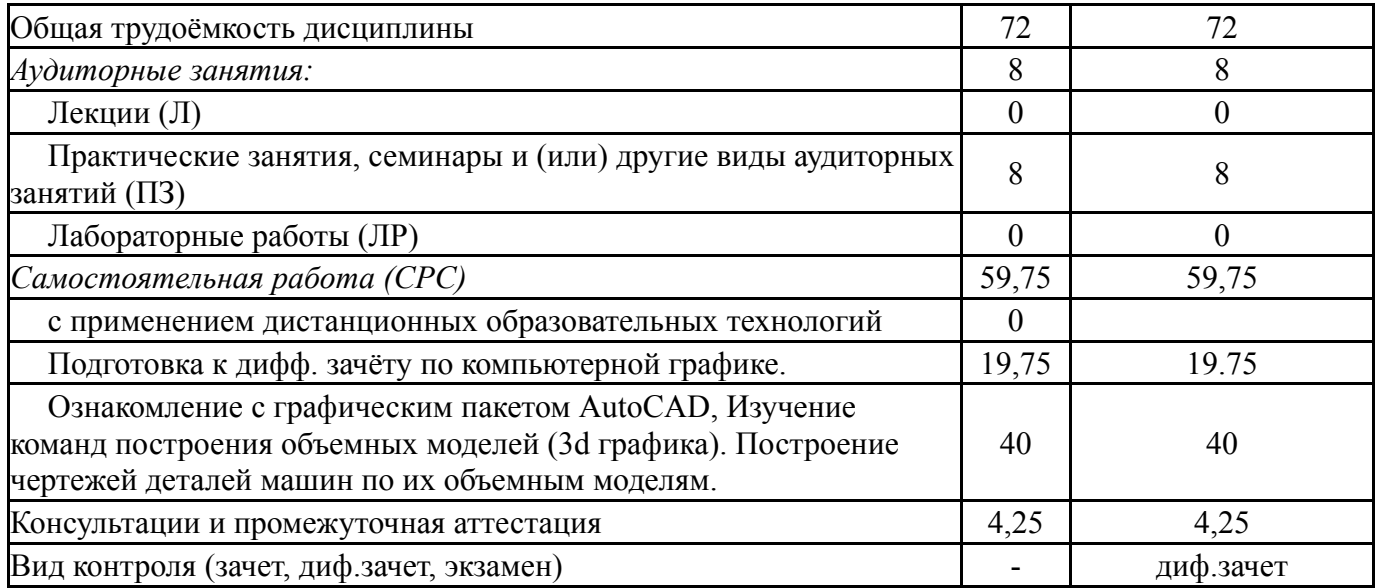

## **5. Содержание дисциплины**

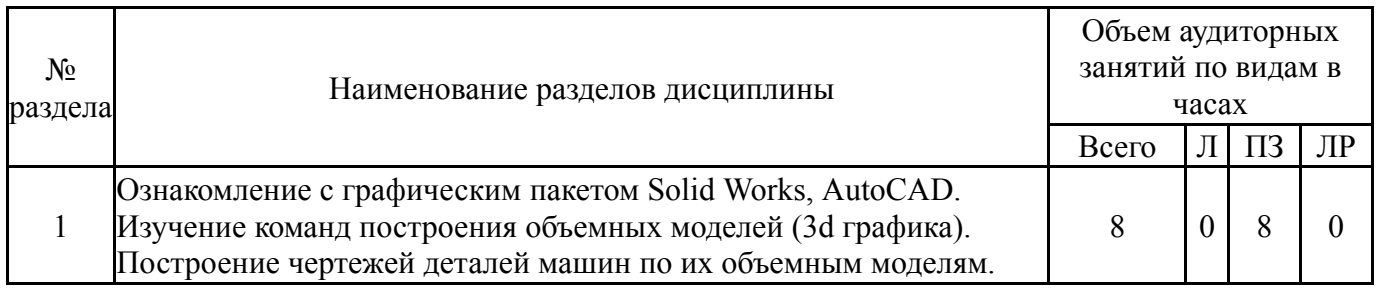

## **5.1. Лекции**

Не предусмотрены

## **5.2. Практические занятия, семинары**

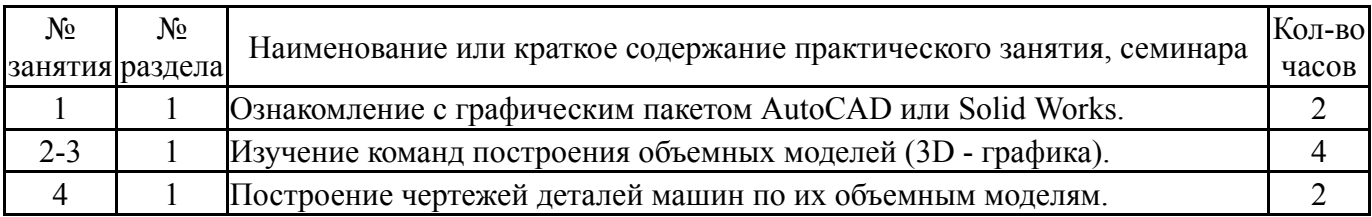

## **5.3. Лабораторные работы**

Не предусмотрены

### **5.4. Самостоятельная работа студента**

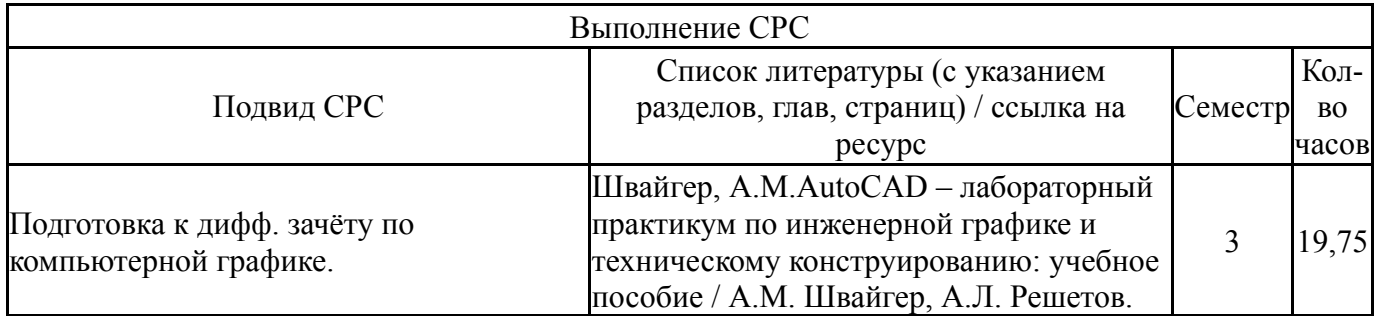

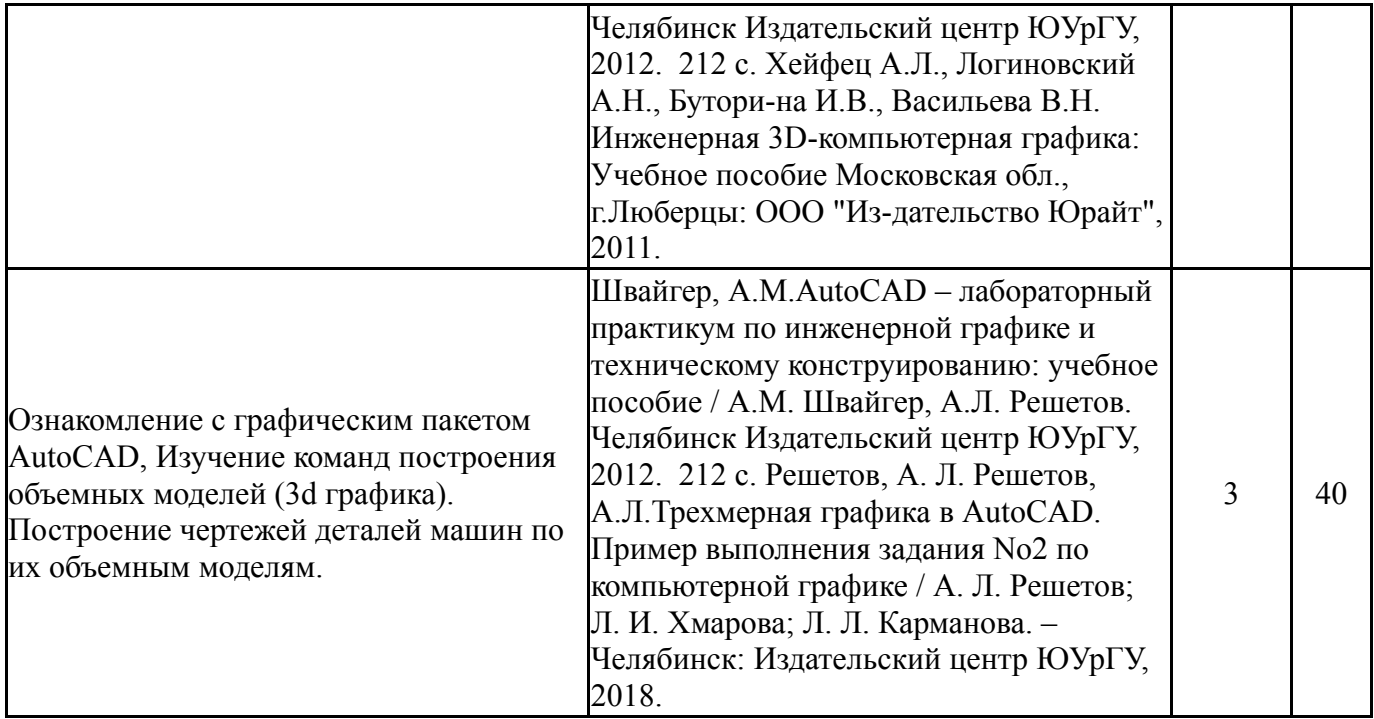

## **6. Текущий контроль успеваемости, промежуточная аттестация**

Контроль качества освоения образовательной программы осуществляется в соответствии с Положением о балльно-рейтинговой системе оценивания результатов учебной деятельности обучающихся.

## **6.1. Контрольные мероприятия (КМ)**

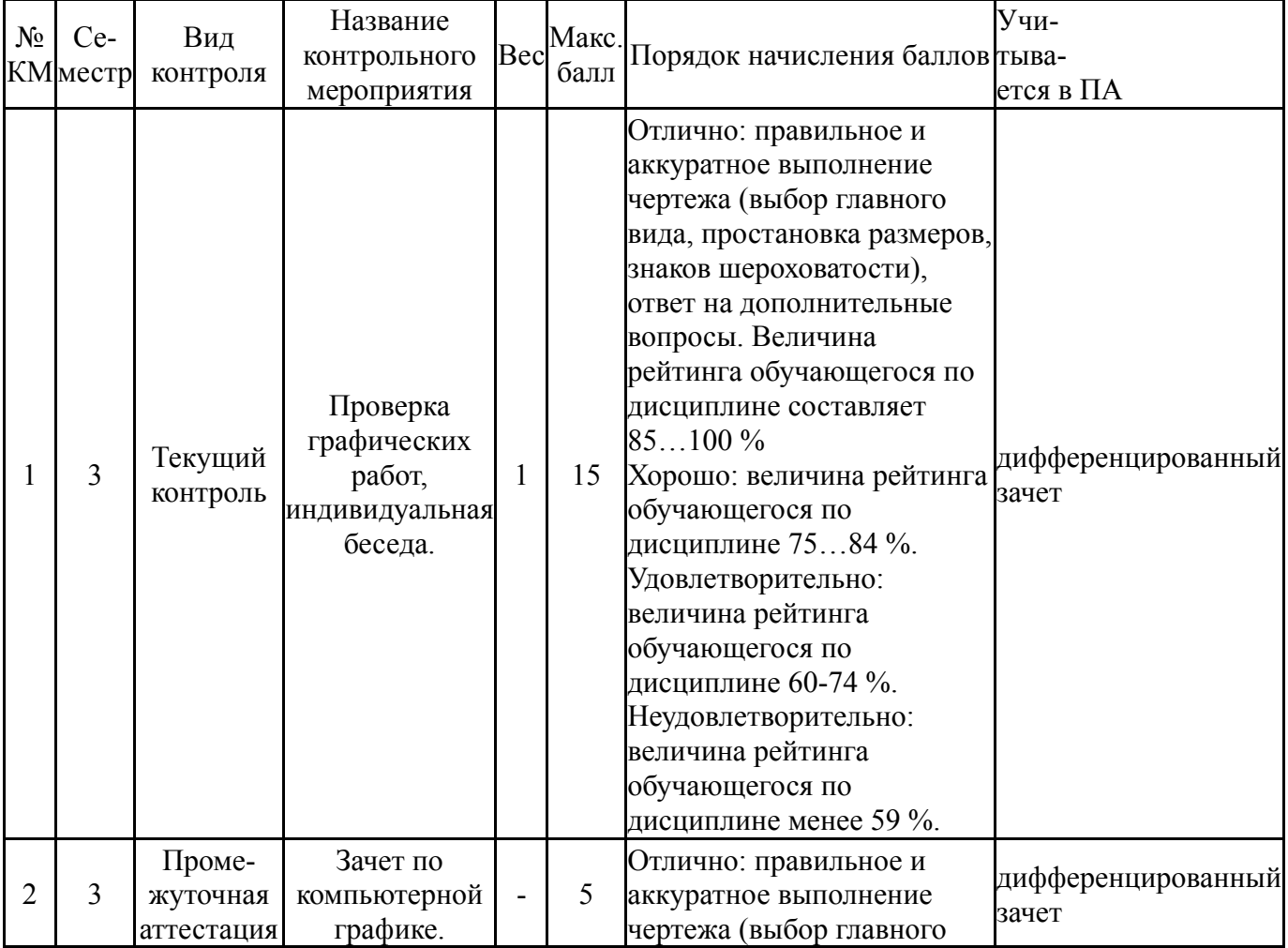

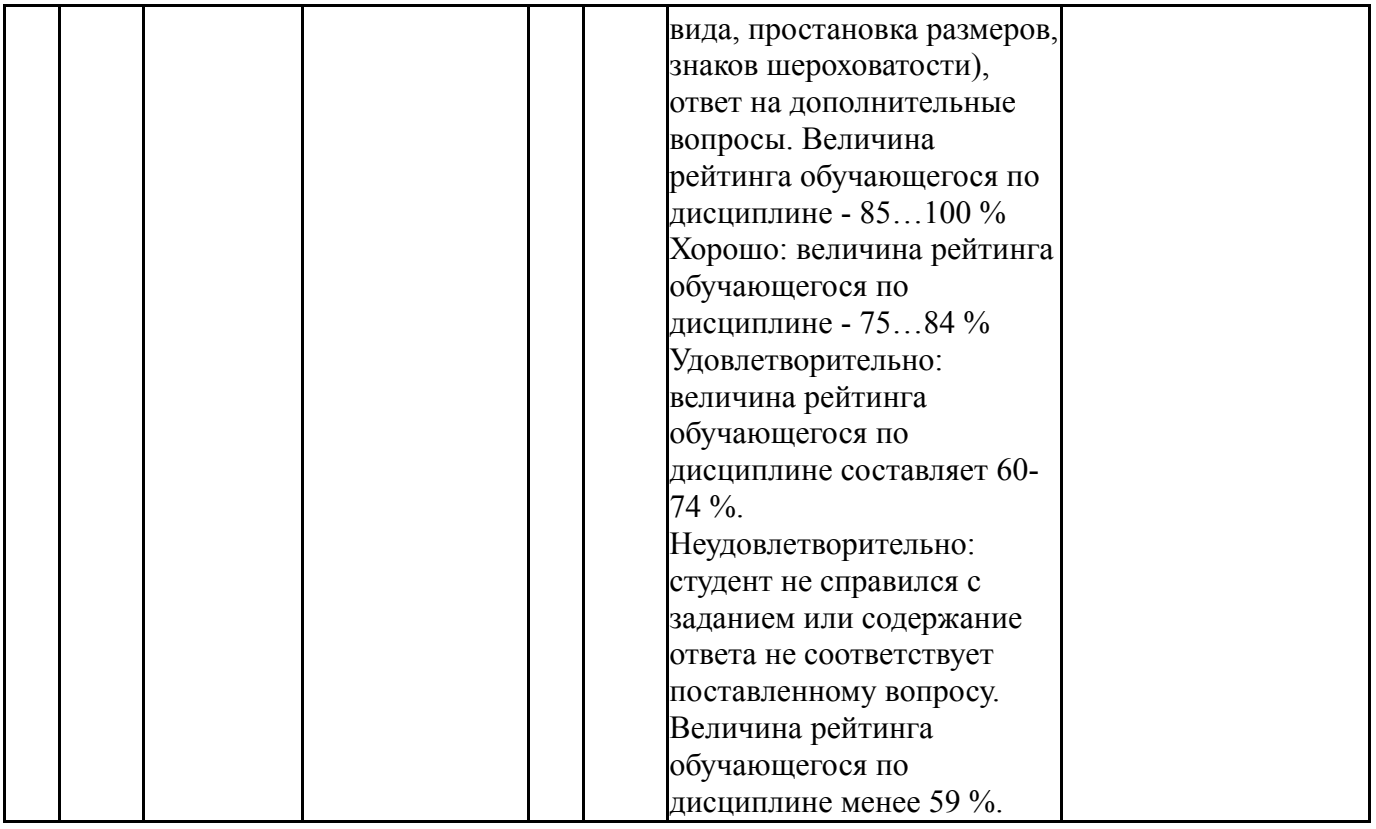

# **6.2. Процедура проведения, критерии оценивания**

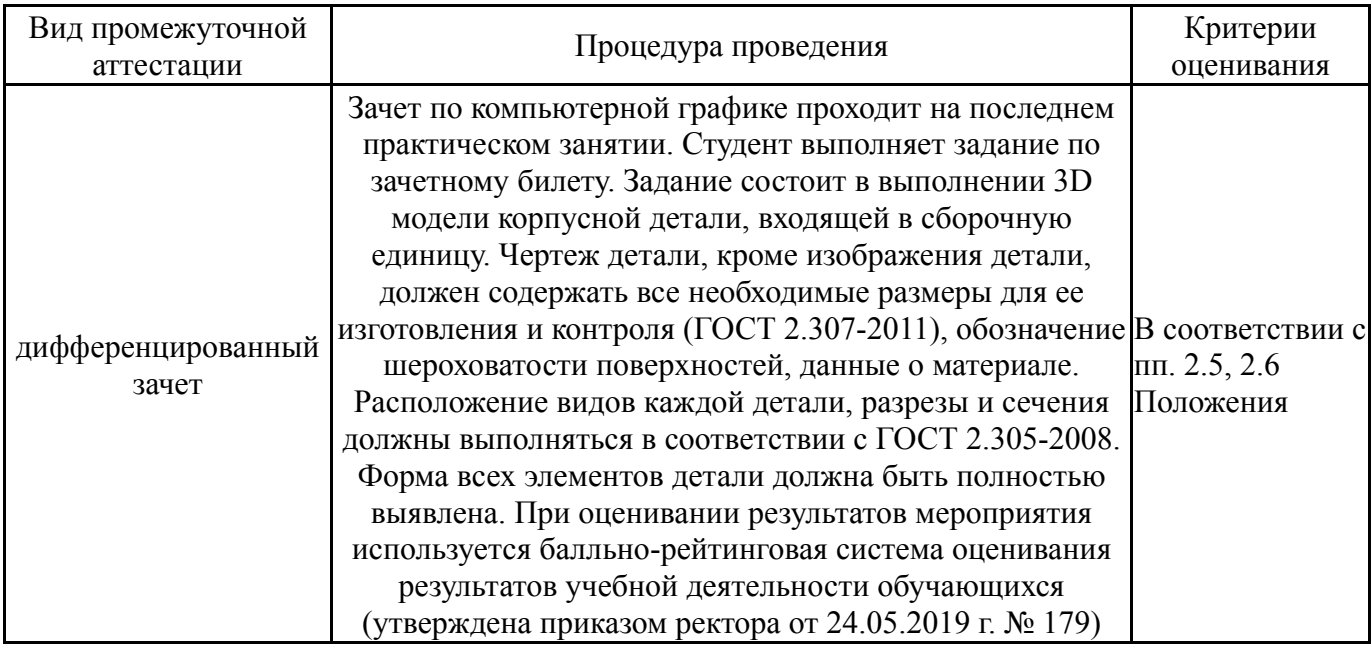

## **6.3. Оценочные материалы**

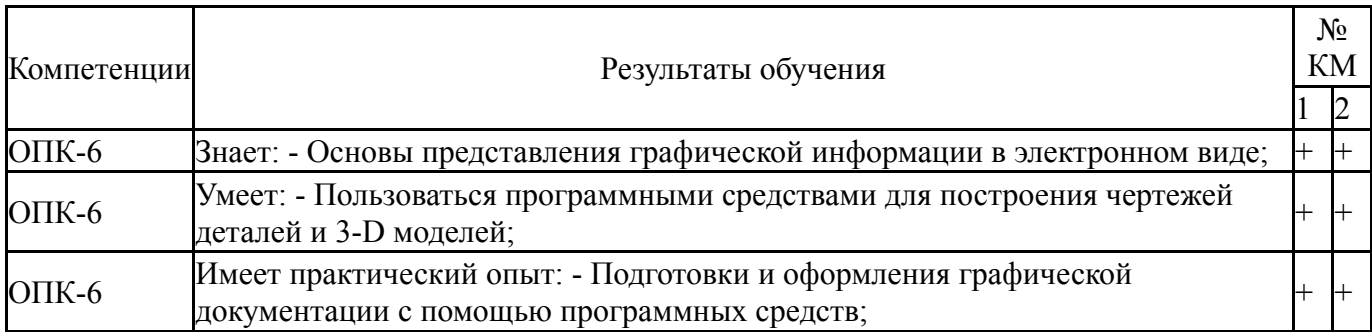

Фонды оценочных средств по каждому контрольному мероприятию находятся в приложениях.

#### **7. Учебно-методическое и информационное обеспечение дисциплины**

#### **Печатная учебно-методическая документация**

*а) основная литература:* Не предусмотрена

*б) дополнительная литература:* Не предусмотрена

*в) отечественные и зарубежные журналы по дисциплине, имеющиеся в библиотеке:* Не предусмотрены

*г) методические указания для студентов по освоению дисциплины:*

1. Хейфец А.Л., Логиновский А.Н., Бутори-на И.В., Васильева В.Н. Инженерная 3D-компьютерная графика: Учебное пособие Московская обл., г.Люберцы: ООО "Из-дательство Юрайт", 2011.

2. Решетов, А. Л. Решетов, А.Л.Трехмерная графика в AutoCAD. Пример выполнения задания № 2 по компьютерной графике / А. Л. Решетов; Л. И. Хмарова; Л. Л. Карманова. – Челябинск: Издательский центр ЮУрГУ, 2018.

3. Швайгер, А.М.AutoCAD – лабораторный практикум по инженерной графике и техническому конструированию: учебное пособие / А.М. Швайгер, А.Л. Решетов. Челябинск Издательский центр ЮУрГУ, 2012. 212 с.

*из них: учебно-методическое обеспечение самостоятельной работы студента:*

1. Хейфец А.Л., Логиновский А.Н., Бутори-на И.В., Васильева В.Н. Инженерная 3D-компьютерная графика: Учебное пособие Московская обл., г.Люберцы: ООО "Из-дательство Юрайт", 2011.

2. Решетов, А. Л. Решетов, А.Л.Трехмерная графика в AutoCAD. Пример выполнения задания № 2 по компьютерной графике / А. Л. Решетов; Л. И. Хмарова; Л. Л. Карманова. – Челябинск: Издательский центр ЮУрГУ, 2018.

3. Швайгер, А.М.AutoCAD – лабораторный практикум по инженерной графике и техническому конструированию: учебное пособие / А.М. Швайгер, А.Л. Решетов. Челябинск Издательский центр ЮУрГУ, 2012. 212 с.

#### **Электронная учебно-методическая документация**

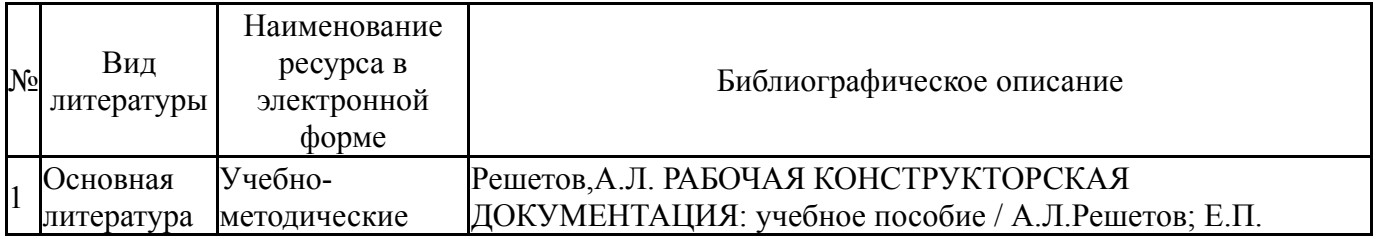

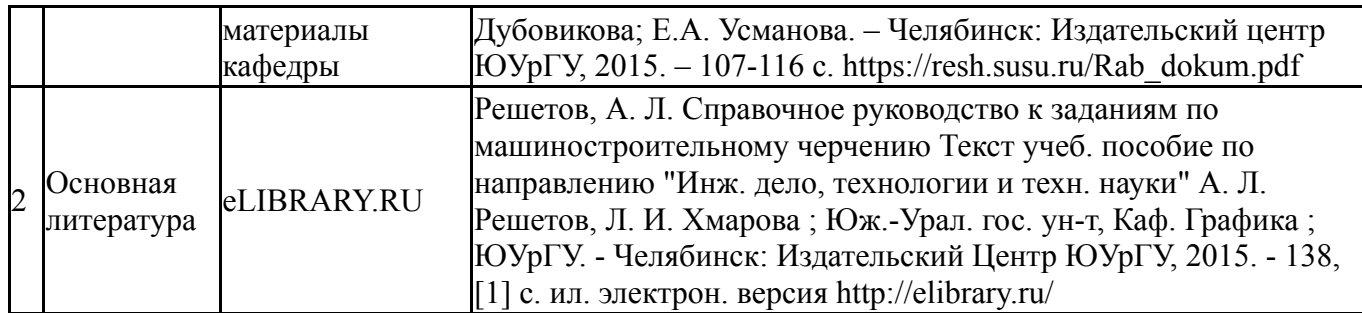

Перечень используемого программного обеспечения:

1. Microsoft-Microsoft windows (SoftwareAssurancePack Academic 1 Year - Миасс)(31.12.2019)

Перечень используемых профессиональных баз данных и информационных справочных систем:

1. -Стандартинформ(бессрочно)

### **8. Материально-техническое обеспечение дисциплины**

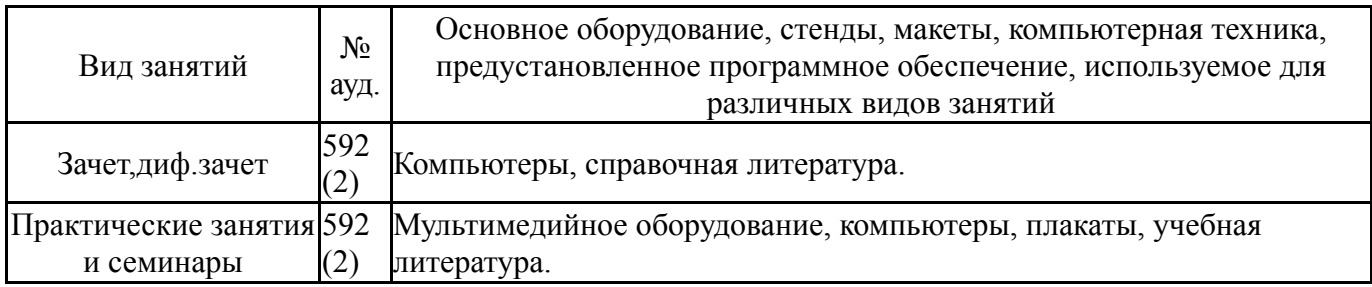